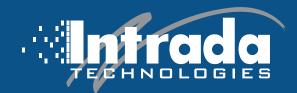

## **POWER & FINESSES:**

## The Fine Lines of Password Strength

As security measures continue to evolve, it is crucial to prioritize password strength even in the era of multi-factor and passwordless authentication. To safeguard your personal and business information from hackers, Intrada Technologies offers the following recommendations:

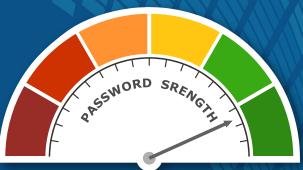

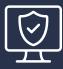

## Use these tips for a strong password:

Don't use passwords containing dictionary words

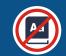

Don't use repeat characters in your passwords, like '444', '!!!', or 'abcd1234'

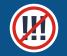

Don't use "relevant" words (e.g. the name of the service, name of the company, address, username, etc.)

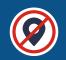

**Avoid password reusage** 

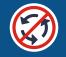

Incorporate non-standard password characters and misspellings (COff33&Te@ instead of CoffeeTea)

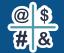

Combine unrelated words (RedPanda\$Glacier9!)

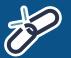

Use a password manager such as Bitwarden or Lastpass

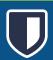

intradatech.com

800-858-5745